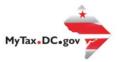

# MyTax.DC.gov User Guide: How to Check Your Refund Status

Taxpayers in the District of Columbia can check the status of their refund and receive an instant update via MyTax.DC.gov.

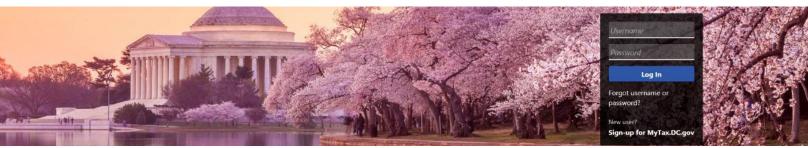

Can't find what you're looking for? Enter keywords here to filter.

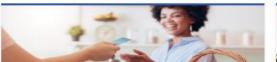

#### **Business**

I want to...

- > Register a New Business Form FR-500
- > Register a Special Event Form FR-5008
- > Request a Certificate of Clean Hands

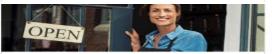

#### Clean Hands

I want to...

- > Request a Certificate of Clean Hands
- Validate a Certificate of Clean Hands
- > Learn More About Certificate of Clean Hands

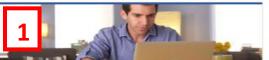

#### Individual

I want to...

- > Check the Status of My Refund
- Learn More About DC Freefile/Fillable Forms
- > Respond to Verification Letter
- > View Tax Forms

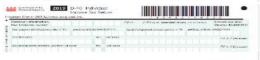

## Forms

I want to...

- > Submit an Extension
- View/Retrieve Current Year Tax Forms
- > View/Retrieve Prior Year Tax Forms
- > View MeF Information

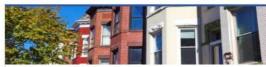

### Real Property

I want to...

- > Make a Real Property Payment
- > Search Real Property by Address or SSL
- > View More Options

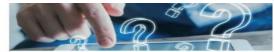

## **Quick Links**

I want to...

- > Submit a Customer Service Survey
- View FAQs
- View Tutorials
- > Contact OTR

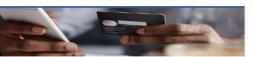

## Quick Payments

I want to...

> Pay with Credit/Debit Card

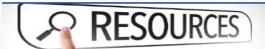

#### Resources

I want to...

> Go to OTR Homepage

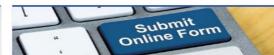

# Submissions

I want to...

- Retrieve a Saved Submission or Previously Filed Return
- Submit Requested Documentation
- > Submit VDA

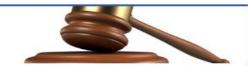

### Tax Law and Guidance

want to...

- > View Private Letter Rulings
- > View DC Tax Code
- View Tax Guidance Issued by OTR
- > View Notices

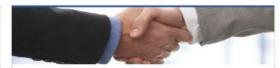

## Taxpayer Advocate

want to...

- View Taxpayer Bill of Rights
- > Request Assistance
- > En Español

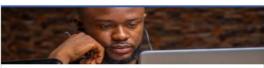

# More...

I want to...

- > File Form FR-329 Consumer Use Tax Return
- > Request Government Exemption
- > Request Residential Parking Exemption
- > Search for Certificate/License Exemptions

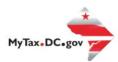

# MyTax.DC.gov User Guide: How to Check Your Refund Status

1. On the MyTax.DC.gov homepage, locate the **Individuals** section. Click "**Check the Status of My Refund.**" You will be navigated to the **Where's My Refund** webpage.

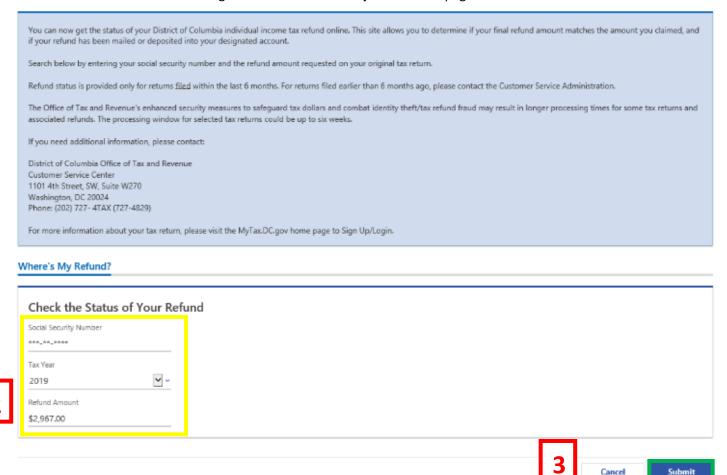

- 2. At the bottom of the **District of Columbia Individual Income Tax Refund Status** page, type your **Social Security Number**, **Tax Year**, and **Refund Amount** which are all required fields.
- 3. Click Submit.

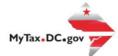

| You can now get the status of your District of Columbia individual income tax refund online. This site allows you to determine if your final refund amount materif your refund has been maifed or deposited into your designated account.                            | ches the amount yo  | u claimed, and |
|----------------------------------------------------------------------------------------------------|---------------------|----------------|
| Search below by entering your social security number and the refund amount requested on your original tax return.                                                                                                    |                     |                |
| Refund status is provided only for returns filed within the last 6 months. For returns filed earlier than 6 months ago, please contact the Customer Service Admi                                                                                                    | inistration.        |                |
| The Office of Tax and Revenue's enhanced security measures to safeguard tax dollars and combat identity theft/tax refund fraud may result in longer processing associated refunds. The processing window for selected tax returns could be up to six weeks.          | ng times for some t | ax returns and |
| If you need additional information, please contact:                                                                                                    |                     |                |
| District of Columbia Office of Tax and Revenue Customer Service Center 1101 4th Street, SW, Suite W270 Washington, DC 20024 Phone: (202) 727 - 4TAX (727-4829) For more information about your tax return, please visit the MyTax.DC.gov home page to Sign Up/Login. |                     |                |
|                                                                                                    |                     |                |
| Where's My Refund?                                                                                                    |                     |                |
|                                                                                                    |                     |                |
| Check the Status of Your Refund Refund Status                                                                                                    |                     |                |
| Social Security Number Your return has been received and is being processed. The processing window cou                                                                                                    | ld be up to six we  | eks. Please    |
| xxx,xx,xxxx check back.                                                                                                    |                     |                |
| Tax Year                                                                                                    |                     |                |
| 2019                                                                                                    |                     |                |
| Refund Amount                                                                                                    |                     |                |
| \$2,967.00                                                                                                    |                     |                |
| 32,907.00                                                                                                    |                     |                |
|                                                                                                    |                     |                |
|                                                                                                    | Cancel              | Submit         |

4. The **Refund Status** section will appear, and the status of the refund will be displayed.

\*\*If the issued amount does not match your original requested amount, a notice will be mailed to you within 7-10 business days. The notice can also be viewed by logging into your <a href="MyTax.DC.gov">MyTax.DC.gov</a> account under the **More** tab and **Messages and Letters** section.